#### **RECOMMANDATION 29 CALCUL DU CHIFFRE DE CONTROLE PAR MODULO 97 SUR UNE REFERENCE ALPHANUMERIQUE**

# **Objectif.**

Permettre le contrôle du bon encodage des références figurant sur papier lors de leur saisie dans les systèmes informatiques, ces références pouvant comporter des chiffres et des lettres comme cela est prévu dans le TELEBIB2 (numéros de police, sinistres, compte d'agent, etc...).

L'algorithme décrit ressemble le plus possible à celui qui est les plus connu pour les références numériques: le nombre de contrôle est en deux positions et est le reste de la division par 97 sauf si ce reste est nul auquel cas on prend 97.

## Remarque :

L'accessoire « Calculator » présent dans Microsoft Windows, en « scientific mode » contient la fonction « modulo ».

Cette fonction donne : 9700 Mod 97 = 0 et donc pas 97.

## **Principe de calcul.**

Chaque caractère de la référence de départ est transposé dans le dividende en utilisant un nombre qui est:

- pour les chiffres: le caractère lui-même;
- pour les lettres: la position de la lettre dans l'alphabet augmentée de 9.

Le nombre ainsi obtenu est multiplié par la puissance de 10 qui correspond à la place du caractère dans la référence de départ, en partant à l'arrière et démarrant à zéro ; ce résultat est additionné afin de savoir calculer le dividende.

### Exemple:

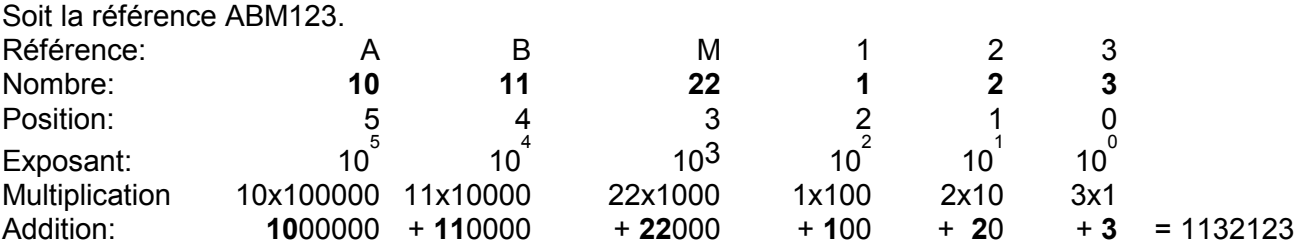

Division : 1132123 / 97 = 11671,37113 et reste = 1132123 – (11671x97) = 36

 $10^{\circ}$ 

IF reste = 0 THEN check-digit = 97 ELSE check-digit = reste La référence complète devient alors: ABM123 36

# Remarque :

La DIV (Dienst Inschrijving Voertuigen / Direction Immatriculation Véhicules) pratique une autre technique; une table de conversion des caractères non-numériques en caractères numériques.

### **Cadrage et présentation des caractères**

Dans le cas de références devant se trouver dans des zones de longueur fixe standard, si toute la zone n'est pas utilisée, la référence (sur laquelle s'effectuera le calcul) sera cadrée à droite après avoir supprimé tous les blancs ou caractères autres que lettres et chiffres. Les positions laissées libres à gauche seront complétées avec des '0' (zéros).

Afin d'éviter toute confusion, il y a lieu, lors de l'impression de ces références, de les compléter avec le nombre de zéros nécessaires pour remplir complètement la zone prévue.

### Exemples:

Soit la police no. 124AE56 auprès de la compagnie 000252. Cette référence se présentera sous sa forme complète (cf. recommandation 22) comme suit: **000252-0000 0124 AE56-49**. Le chiffre de contrôle "49" a été calculé à partir de la référence complète: 00025200000124AE56.

Soit le sinistre 95001234 de la compagnie 000052. Référence complète: **000052-0000 9500 1234-94**. Le chiffre de contrôle "94" a été calculé à partir de la référence complète: 000052000095001234.

Une dernière remarque : Le chiffre de contrôle est toujours présenté à deux positions, éventuellement complété d'un zéro au début. Quelques exemples le démontrant : 000097-0000 9700 0000-97 000097-0000 9699 9999-96 000097-0000 9700 0001-01 (ici vous voyez tel zéro dans le chiffre de contrôle)